# Package 'flowStats'

October 18, 2022

<span id="page-0-0"></span>Type Package

Title Statistical methods for the analysis of flow cytometry data

Version 4.8.2

Author Florian Hahne, Nishant Gopalakrishnan, Alireza Hadj Khodabakhshi, Chao-Jen Wong, Kyongryun Lee

Maintainer Greg Finak <greg@ozette.com>, Mike Jiang <mike@ozette.com>

Description Methods and functionality to analyse flow data that is beyond the basic infrastructure provided by the flowCore package.

Suggests xtable, testthat, openCyto, ggcyto, ggridges

Encoding UTF-8

**Depends**  $R (= 3.0.2)$ 

Imports BiocGenerics, MASS, flowCore (>= 1.99.6), flowWorkspace, ncdfFlow( $>= 2.19.5$ ), flowViz, fda ( $>= 2.2.6$ ), Biobase, methods, grDevices, graphics, stats, cluster, utils, KernSmooth, lattice, ks, RColorBrewer, rrcov, corpcor, mnormt

Enhances RBGL,graph

License Artistic-2.0

Lazyload yes

URL <http://www.github.com/RGLab/flowStats>

BugReports <http://www.github.com/RGLab/flowStats/issues>

biocViews ImmunoOncology, FlowCytometry, CellBasedAssays

RoxygenNote 7.1.2

git\_url https://git.bioconductor.org/packages/flowStats

git\_branch RELEASE\_3\_15

git\_last\_commit 4ebb765

git\_last\_commit\_date 2022-07-05

Date/Publication 2022-10-18

# R topics documented:

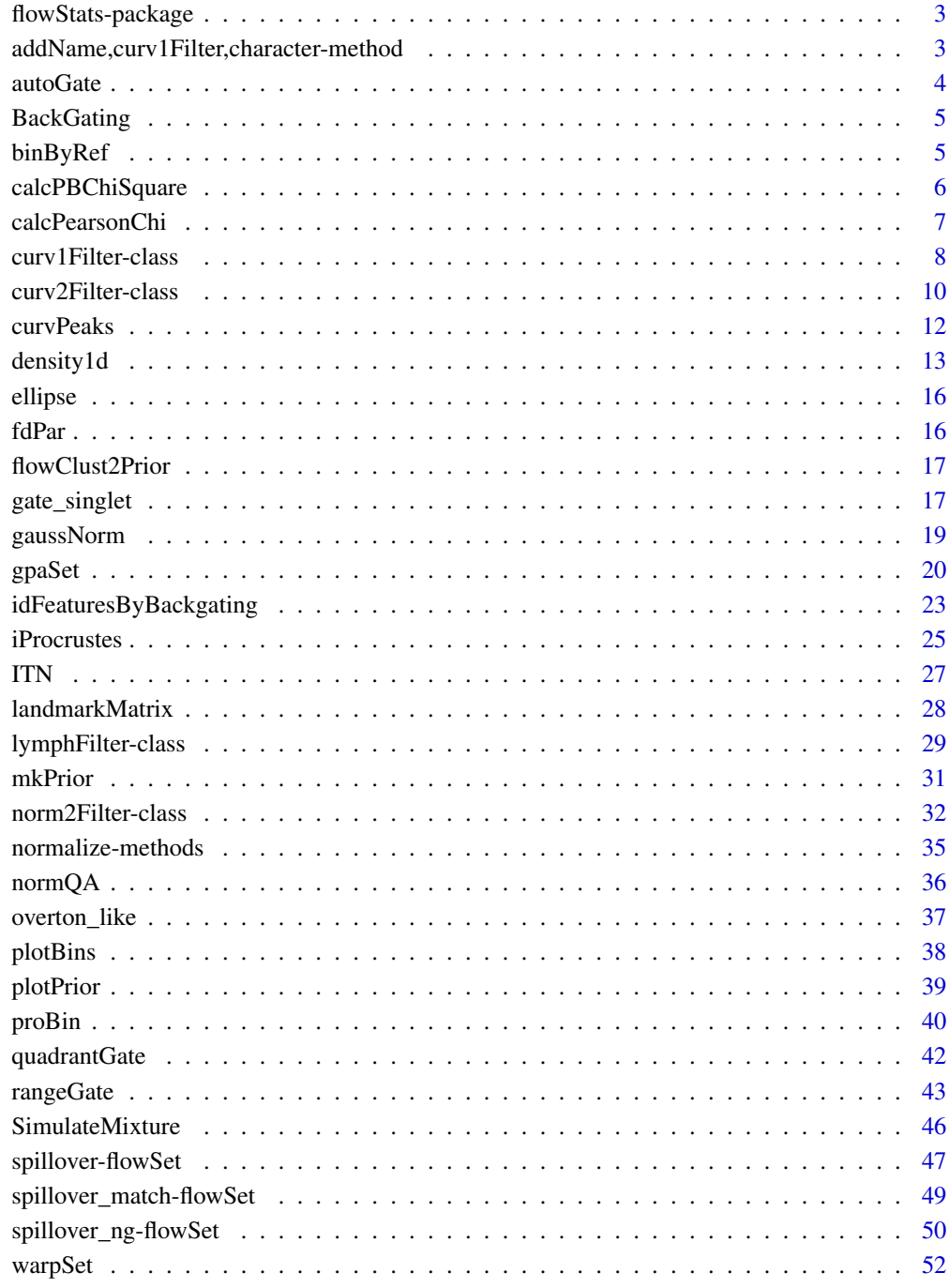

<span id="page-2-0"></span>flowStats-package *Statistical methods for flow cytometry data analysis*

#### Description

Functions, methods and classes implementing algorithmns for statistical analysis of flow cytometry data. This involves mostly data normalization and automated gating.

#### Details

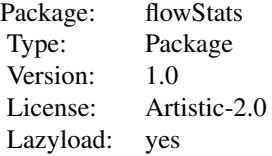

#### Author(s)

Florian Hahne

Maintainers: Mike Jiang <mike@ozette.ai>, Jake Wagner <jpwagner@fhcrc.org>

```
addName,curv1Filter,character-method
```
*These methods are copied from flowViz to eliminate its dependency on curv1Filter and curv2Filter*

## Description

These methods are copied from flowViz to eliminate its dependency on curv1Filter and curv2Filter

## Usage

```
## S4 method for signature 'curv1Filter, character'
addName(x, name, data, ...)
## S4 method for signature 'curv1Filter,logical'
addName(x, name, data, ...)
## S4 method for signature 'curv2Filter,character'
addName(x, name, data, ...)
## S4 method for signature 'curv2Filter,logical'
addName(x, name, data, ...)
```
<span id="page-3-0"></span>4 autoGate et al., autoGate et al., autoGate et al., autoGate et al., autoGate et al., autoGate et al., autoGate

## Arguments

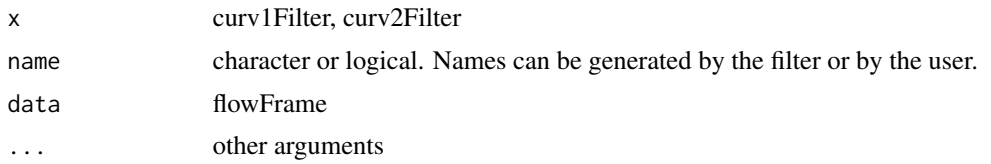

## Value

The methods are called for their side effects. No value is returned.

autoGate *Automated gating of single populations in 2D*

## Description

This function tries to fit a single norm2Filter based on a rough preselection of the data. This function is considered internal. Please use the API provided by [lymphGate](#page-28-1).

## Usage

 $autoGate(x, ..., scale = 2.5)$ 

## Arguments

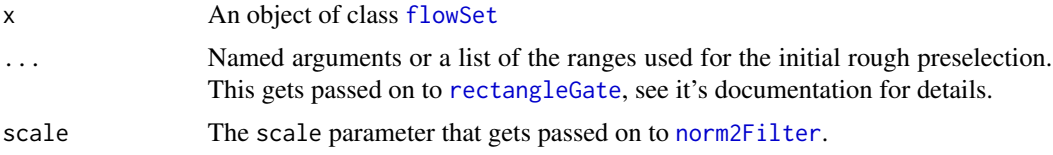

## Details

The flowSet is first filtered using a rectangleGate and the norm2Filter is subsequently fitted to the remaining subset.

## Value

A list with items:

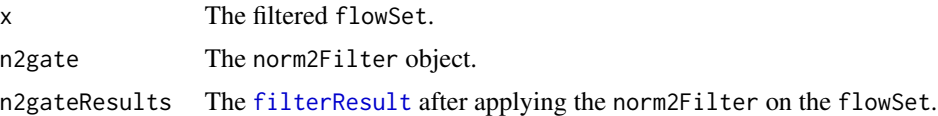

## Author(s)

Florian Hahne

## <span id="page-4-0"></span>BackGating 5

## See Also

[lymphGate](#page-28-1), [norm2Filter](#page-31-1)

## Examples

```
library(flowCore)
data(GvHD)
flowStats:::autoGate(GvHD[10:15], "FSC-H"=c(100,500), "SSC-H"=c(0, 400))
```
<span id="page-4-1"></span>

BackGating *Sample backgating results*

## Description

A data frame containing the sub-populations of ITN dataset corresponding to the high-density areas on "FSC" and "SSC" channels. This dataset is yielded by backGating on channel CD3, CD8, and CD4 of the ITN sample data.

#### Usage

data(BackGating)

## Source

Results from executing the following code:

library(flowCore) data(ITN)

flowStats:::backGating(ITN, xy=c("FSC", "SSC"), channels=c("CD3", "CD8", "CD4"))

<span id="page-4-2"></span>binByRef *Bin a test data set using bins previously created by probability binning a control dataset*

#### Description

The bins generated by probability binning a control data set can be applied to a test data set to perfom statistical comparisions by methods such as the Chi-squared test or the probability binning statistic.

#### Usage

binByRef(binRes, data)

## <span id="page-5-0"></span>Arguments

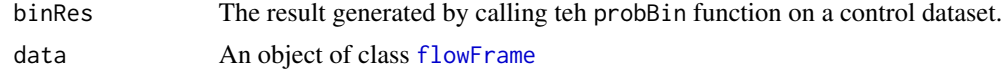

## Value

An enviroment containing the matrices for each bin of the test data set

### Author(s)

Nishant Gopalakrishnan

## See Also

[plotBins](#page-37-1), [proBin](#page-39-1)

## Examples

```
library(flowCore)
data(GvHD)
resCtrl<-proBin(GvHD[[1]],200)
resSample<-binByRef(resCtrl,GvHD[[2]])
ls(resSample)
```
<span id="page-5-1"></span>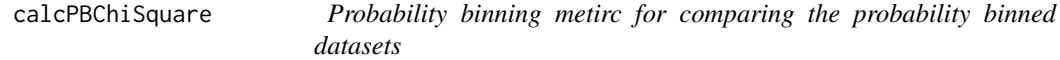

## Description

This function calculates the Probability binning metric proposed by Baggerly et al. The function utilizes the data binned using the proBin and binByRef functions.

#### Usage

```
calcPBChiSquare(ctrlRes,sampRes,ctrlCount,sampCount)
```
#### Arguments

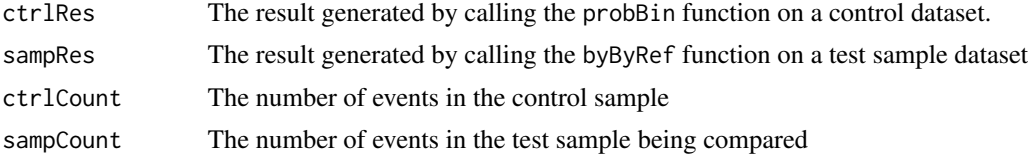

## Value

A list containing the statistic, p.value, observed, expected counts and the residuals

## <span id="page-6-0"></span>calcPearsonChi 7

## Author(s)

Nishant Gopalakrishnan

## See Also

[proBin](#page-39-1), [calcPBChiSquare](#page-5-1)

#### Examples

```
library(flowCore)
data(GvHD)
# flow frame 1 is treated as control dataset and used to generate bins
resCtrl<-proBin(GvHD[[1]][,c("FSC-H","SSC-H","Time")],200)
plotBins(resCtrl,GvHD[[1]],channels=c("FSC-H","SSC-H","Time"),title="Binned control data")
# Same bins are applied to flowFrame 16
resSample<-binByRef(resCtrl,GvHD[[16]][,c("FSC-H","SSC-H","Time")])
ctrlCount<-nrow(GvHD[[1]])
sampCount<-nrow(GvHD[[16]])
stat<-calcPBChiSquare(resCtrl,resSample,ctrlCount,sampCount)
```
<span id="page-6-1"></span>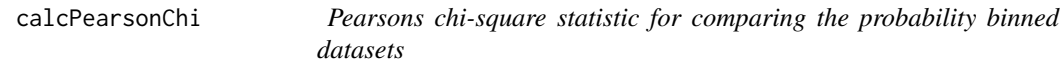

## Description

This function calculates the Pearsons chi-squared statistic for comparing data binned using the proBin and binByRef functions.Internally, the function utilizes the chisq.test function.

## Usage

```
calcPearsonChi(ctrlRes,sampRes)
```
#### Arguments

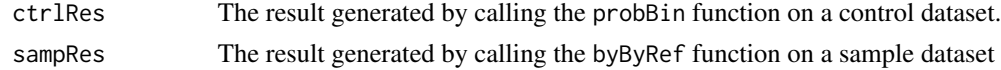

## Value

A list containing the statistic, p.value, observed, expected counts and the residuals

#### Author(s)

Nishant Gopalakrishnan

## See Also

[proBin](#page-39-1), [calcPBChiSquare](#page-5-1)

### <span id="page-7-0"></span>Examples

```
library(flowCore)
data(GvHD)
# flow frame 1 is treated as control dataset and used to generate bins
resCtrl<-proBin(GvHD[[1]][,c("FSC-H","SSC-H","Time")],200)
plotBins(resCtrl,GvHD[[1]],channels=c("FSC-H","SSC-H","Time"),title="Binned control data")
# Same bins are applied to flowFrame 16
resSample<-binByRef(resCtrl,GvHD[[16]][,c("FSC-H","SSC-H","Time")])
stat<-calcPearsonChi(resCtrl,resSample)
```
curv1Filter-class *Class "curv1Filter"*

#### <span id="page-7-1"></span>Description

Class and constructor for data-driven [filter](#page-0-0) objects that selects high-density regions in one dimension.

## Usage

```
curv1Filter(x, bwFac=1.2, gridsize=rep(401, 2),
filterId="defaultCurv1Filter")
```
#### Arguments

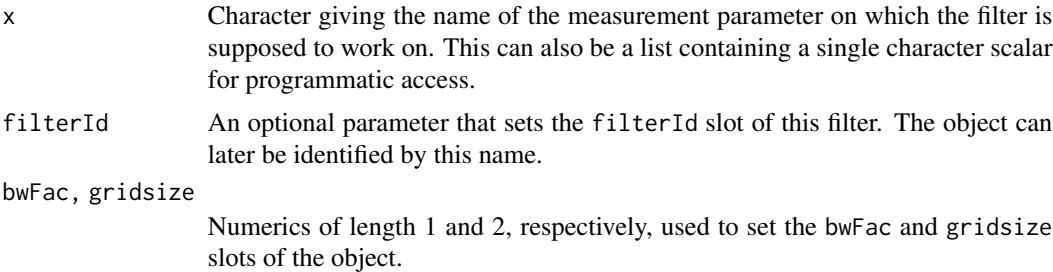

#### **Details**

Areas of high local density in one dimensions are identified by detecting significant curvature regions. See Duong, T. and Cowling, A. and Koch, I. and Wand, M.P., Computational Statistics and Data Analysis 52/9, 2008 for details. The constructor curv1Filter is a convenience function for object instantiation. Evaluating a curv1Filter results in potentially multiple sub-populations, an hence in an object of class [multipleFilterResult](#page-0-0). Accordingly, curv1Filters can be used to split flow cytometry data sets.

#### Value

Returns a curv1Filter object for use in filtering [flowFrame](#page-0-0)s or other flow cytometry objects.

## <span id="page-8-0"></span>Extends

Class ["parameterFilter"](#page-0-0), directly.

Class ["concreteFilter"](#page-0-0), by class parameterFilter, distance 2.

Class ["filter"](#page-0-0), by class parameterFilter, distance 3.

#### Slots

bwFac: Object of class "numeric". The bandwidth factor used for smoothing of the density estimate.

gridsize: Object of class "numeric". The size of the bins used for density estimation.

parameters: Object of class "character", describing the parameter used to filter the flowFrame.

filterId: Object of class "character", referencing the filter.

#### Objects from the Class

Objects can be created by calls of the form new("curvFilter", ...) or using the constructor curv1Filter. Using the constructor is the recommended way of object instantiation:

### Methods

 $%$ in% signature(x = "flowFrame", table = "curv1Filter"): The workhorse used to evaluate the filter on data. This is usually not called directly by the user, but internally by calls to the [filter](#page-0-0) methods.

show signature(object = "curv1Filter"): Print information about the filter.

#### Note

See the documentation in the [flowViz](#page-0-0) package for plotting of curv1Filters.

#### Author(s)

Florian Hahne

#### See Also

[curv2Filter](#page-9-1), [flowFrame](#page-0-0), [flowSet](#page-0-0), [filter](#page-0-0) for evaluation of curv1Filters and [split](#page-0-0) for splitting of flow cytometry data sets based on that.

### Examples

```
library(flowStats)
library(flowCore)
## Loading example data
dat <- read.FCS(system.file("extdata","0877408774.B08",
package="flowCore"))
```

```
## Create directly. Most likely from a command line
curv1Filter("FSC-H", filterId="myCurv1Filter", bwFac=2)
```

```
## To facilitate programmatic construction we also have the following
c1f <- curv1Filter(filterId="myCurv1Filter", x=list("FSC-H"), bwFac=2)
## Filtering using curv1Filter
fres <- filter(dat, c1f)
fres
summary(fres)
names(fres)
## The result of curv1 filtering are multiple sub-populations
## and we can split our data set accordingly
split(dat, fres)
## We can limit the splitting to one or several sub-populations
split(dat, fres, population="rest")
split(dat, fres, population=list(keep=c("peak 2", "peak 3")))
```
curv2Filter-class *Class "curv2Filter"*

## <span id="page-9-1"></span>Description

Class and constructor for data-driven [filter](#page-0-0) objects that selects high-density regions in two dimensions.

#### Usage

```
curv2Filter(x, y, filterId="defaultCurv2Filter", bwFac=1.2,
gridsize=rep(151, 2))
```
## Arguments

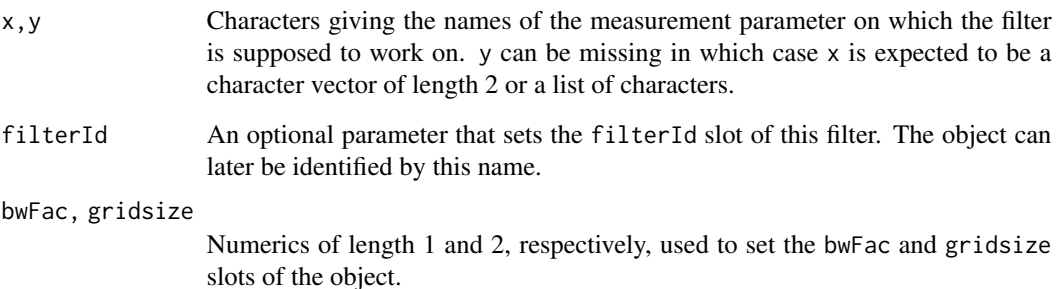

<span id="page-9-0"></span>

## <span id="page-10-0"></span>Details

Areas of high local density in two dimensions are identified by detecting significant curvature regions. See Duong, T. and Cowling, A. and Koch, I. and Wand, M.P., Computational Statistics and Data Analysis 52/9, 2008 for details. The constructor curv2Filter is a convenience function for object instantiation. Evaluating a curv2Filter results in potentially multiple sub-populations, an hence in an object of class [multipleFilterResult](#page-0-0). Accordingly, curv2Filters can be used to split flow cytometry data sets.

#### Value

Returns a [curv2Filter](#page-9-1) object for use in filtering [flowFrame](#page-0-0)s or other flow cytometry objects.

## Extends

Class ["parameterFilter"](#page-0-0), directly.

Class ["concreteFilter"](#page-0-0), by class parameterFilter, distance 2.

Class ["filter"](#page-0-0), by class parameterFilter, distance 3.

## **Slots**

bwFac: Object of class "numeric". The bandwidth factor used for smoothing of the density estimate.

gridsize: Object of class "numeric". The size of the bins used for density estimation.

parameters: Object of class "character", describing the parameters used to filter the flowFrame.

filterId: Object of class "character", referencing the filter.

## Objects from the Class

Objects can be created by calls of the form new("curv2Filter", ...) or using the constructor curv2Filter. The constructor is the recommended way of object instantiation:

## Methods

 $\%$ in% signature(x = "flowFrame", table = "curv2Filter"): The workhorse used to evaluate the filter on data. This is usually not called directly by the user, but internally by calls to the [filter](#page-0-0) methods.

show signature(object = "curv2Filter"): Print information about the filter.

#### Note

See the documentation in the [flowViz](#page-0-0) package for plotting of curv2Filters.

#### Author(s)

Florian Hahne

## <span id="page-11-0"></span>See Also

[curv1Filter](#page-7-1), [flowFrame](#page-0-0), [flowSet](#page-0-0), [filter](#page-0-0) for evaluation of curv2Filters and [split](#page-0-0) for splitting of flow cytometry data sets based on that.

#### Examples

```
library(flowCore)
## Loading example data
dat <- read.FCS(system.file("extdata","0877408774.B08",
package="flowCore"))
## Create directly. Most likely from a command line
curv2Filter("FSC-H", "SSC-H", filterId="myCurv2Filter")
## To facilitate programmatic construction we also have the following
c2f <- curv2Filter(filterId="myCurv2Filter", x=list("FSC-H", "SSC-H"),
bwFac=2)
c2f <- curv2Filter(filterId="myCurv2Filter", x=c("FSC-H", "SSC-H"),
bwFac=2)
## Filtering using curv2Filter
fres <- filter(dat, c2f)
fres
summary(fres)
names(fres)
## The result of curv2 filtering are multiple sub-populations
## and we can split our data set accordingly
split(dat, fres)
## We can limit the splitting to one or several sub-populations
split(dat, fres, population="rest")
split(dat, fres, population=list(keep=c("area 2", "area 3")))
curv2Filter("FSC-H", "SSC-H", filterId="test filter")
```
curvPeaks *Parse curv1Filter output*

#### Description

Parse the output of [curv1Filter](#page-7-1) and find modes and midpoints of the high-density regions. This function is considered to be internal.

#### Usage

```
curvPeaks(x, dat, borderQuant = 0.01, n = 201, from, to, densities=NULL)
```
#### <span id="page-12-0"></span>density 1d and 13

## Arguments

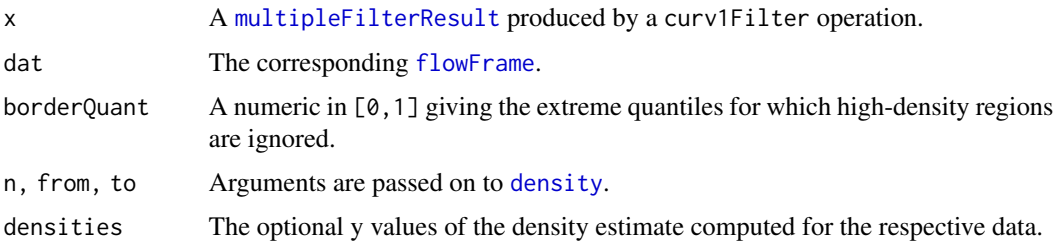

## Value

A list with items

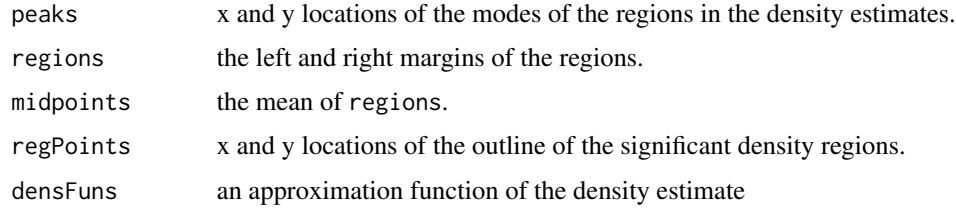

## Author(s)

Florian Hahne

## See Also

[landmarkMatrix](#page-27-1)

## Examples

```
library(flowCore)
data(GvHD)
tmp <- filter(GvHD[[10]], curv1Filter("FSC-H"))
res <- flowStats:::curvPeaks(tmp, exprs(GvHD[[10]])[, "FSC-H"])
```
<span id="page-12-1"></span>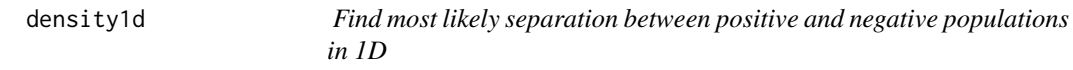

## Description

The function tries to find a reasonable split point between the two hypothetical cell populations "positive" and "negative". This function is considered internal, please use the API provided by [rangeGate](#page-42-1).

## <span id="page-13-0"></span>Usage

```
density1d(x, stain, alpha = "min", sd = 2, plot = FALSE, borderQuant =
0.1, absolute = TRUE, inBetween = FALSE, refLine=NULL,rare=FALSE,bwFac=1.2
,sig=NULL,peakNr=NULL, ...)
```
## Arguments

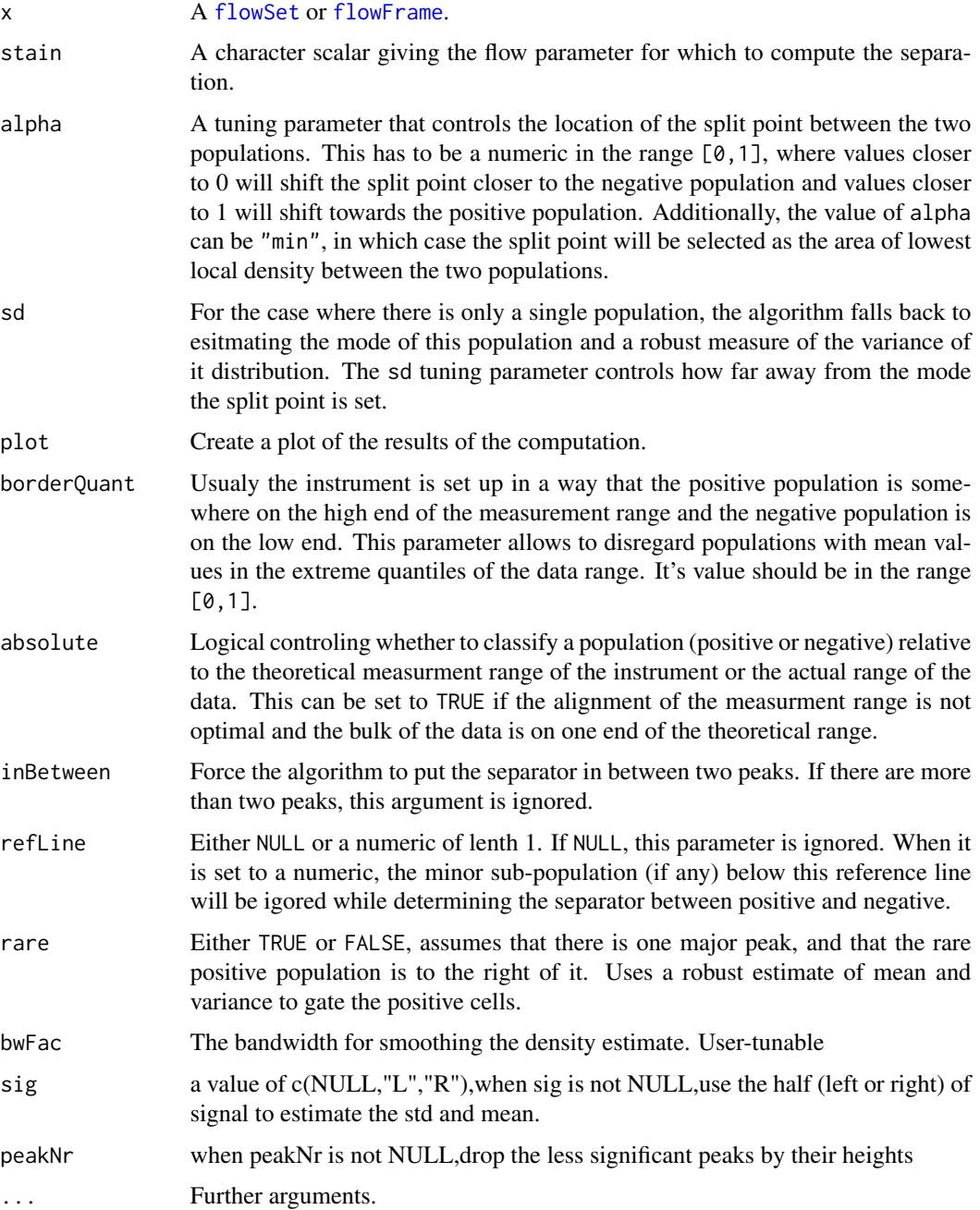

#### <span id="page-14-0"></span>density 1d and 15

#### Details

The algorithm first tries to identify high density regions in the data. If the input is a flowSet, density regions will be computed on the collapsed data, hence it should have been normalized before (see [warpSet](#page-51-1) for one possible normalization technique). The high density regions are then clasified as positive and negative populations, based on their mean value in the theoretical (or absolute if argument absolute=TRUE) measurement range. In case there are only two high-density regions the lower one is usually clasified as the negative populations, however the heuristics in the algorithm will force the classification towards a positive population if the mean value is already very high. The absolute and borderQuant arguments can be used to control this behaviour. The split point between populations will be drawn at the value of mimimum local density between the two populations, or, if the alpha argument is used, somewhere between the two populations where the value of alpha forces the point to be closer to the negative  $(0 - 0.5)$  or closer to the positive population  $(0.5 - 1)$ .

If there is only a single high-density region, the algorithm will fall back to estimating the mode of the distribution ([hubers](#page-0-0)) and a robust measure of it's variance and, in combination with the sd argument, set the split point somewhere in the right or left tail, depending on the classification of the region.

For more than two populations, the algorithm will still classify each population into positive and negative and compute the split point between those clusteres, similar to the two population case.

#### Value

A numeric indicating the split point between positive and negative populations.

#### Author(s)

Florian Hahne

#### See Also

[warpSet](#page-51-1), [rangeGate](#page-42-1)

#### Examples

```
library(flowCore)
data(GvHD)
dat <- GvHD[pData(GvHD)$Patient==10]
library(flowCore)<br>data(GvHD)<br>dat <- GvHD[pData(GvHD)$Patient==10]<br>dat <- transform(dat, "FL4-H"=asinh(`FL4-H`), "FL3-H"=asinh(`FL3-H`))
d <- flowStats:::density1d(dat, "FL4-H", plot=TRUE)
if(require(flowViz))
dat <- transform(dat, "FL4-H"=asinh(`<br>d <- flowStats:::density1d(dat, "FL4-<br>if(require(flowViz))<br>densityplot(~`FL4-H`, dat, refline=d)
## tweaking the location
flowStats:::density1d(dat, "FL4-H", plot=TRUE, alpha=0.8)
```

```
## only a single population
flowStats:::density1d(dat, "FL3-H", plot=TRUE)
flowStats:::density1d(dat, "FL3-H", plot=TRUE, sd=2)
```
<span id="page-15-0"></span>

## Description

convert ellipse from cov/mu to points used to plot priors

## Usage

```
ellipse(cov, centre, level = 0.95)
```
![](_page_15_Picture_144.jpeg)

## Description

The version of fdPar from fda 2.4.0 because the new API changes the output. (specifically res\$fd\$coefs) and thus breaks the landmarkreg call.

## Usage

 $fdPar(fdobj = NULL, Lfdobj = NULL, lambda = 0, estimate = TRUE, pennat = NULL)$ 

## Arguments

![](_page_15_Picture_145.jpeg)

<span id="page-16-0"></span>flowClust2Prior *Generate a prior specification based on a flowClust model This function generates a prior specification based on a flowClust fit object It can be passed to a second round of flowClust() with usePrior="yes" The prior could be estimated from a single sample, for example, and then used to speed up the convergence for other samples.*

## Description

Generate a prior specification based on a flowClust model This function generates a prior specification based on a flowClust fit object It can be passed to a second round of flowClust() with usePrior="yes" The prior could be estimated from a single sample, for example, and then used to speed up the convergence for other samples.

#### Usage

```
flowClust2Prior(x, kappa, Nt = NULL, addCluster = NULL)
```
## **Arguments**

![](_page_16_Picture_151.jpeg)

gate\_singlet *Creates a singlet polygon gate using the prediction bands from a robust linear model*

## Description

We construct a singlet gate by applying a robust linear model with  $r \ln m$ . By default, we model the forward-scatter height (FSC-H)as a function of forward-scatter area (FSC-A). If sidescatter is given, forward-scatter height is as a function of area + sidescatter + sidescatter / area.

#### Usage

```
gate_singlet(
  x,
  area = "FSC-A",height = "FSC-H",
  sidescatter = NULL,
  prediction_level = 0.99,
  subsample_pct = NULL,
```

```
wider_gate = FALSE,
 filterId = "singlet",
 maxit = 5,
  ...
\mathcal{L}singletGate(
  x,
  area = "FSC-A",height = "FSC-H",sidescatter = NULL,
 prediction_level = 0.99,
  subsample_pct = NULL,
 wider_gate = FALSE,
 filterId = "singlet",
 maxit = 5,
  ...
\mathcal{L}
```
## Arguments

![](_page_17_Picture_188.jpeg)

## Details

Because [rlm](#page-0-0) relies on iteratively reweighted least squares (IRLS), the runtime to construct a singlet gate is dependent in part on the number of observations in x. To improve the runtime, we provide an option to subsample randomly a subset of x. A percentage of observations to subsample can be given in subsample\_pct. By default, no subsampling is applied.

<span id="page-17-0"></span>

## <span id="page-18-0"></span>gaussNorm 19

## Value

a [polygonGate](#page-0-0) object with the singlet gate

## Examples

```
## Not run:
# fr is a flowFrame
sg <- gate_singlet(fr, area = "FSC-A", height = "FSC-H")
sg
# plot the gate
xyplot(`FSC-H` ~ `FSC-A`, fr, filter = sg)
## End(Not run)
```
gaussNorm *Per-channel normalization based on landmark registration*

## Description

This funciton normalizes a set of flow cytometry data samples by identifying and aligning the high density regions (landmarks or peaks) for each channel. The data of each channel is shifted in such a way that the identified high density regions are moved to fixed locations called base landmarks.

## Usage

```
gaussNorm (flowset, channel.names, max.lms=2, base.lms=NULL,
peak.density.thr=0.05, peak.distance.thr=0.05, debug=FALSE, fname='')
```
#### Arguments

![](_page_18_Picture_156.jpeg)

<span id="page-19-0"></span>20 gpaSet

![](_page_19_Picture_157.jpeg)

#### Details

Normalization is archived in three phases: (i) identifying high-density regions (landmarks) for each [flowFrame](#page-0-0) in the flowSet for a single channel; (ii) computing the best matching between the landmarks and a set of fixed reference landmarks for each channel called base landmarks; (iii) manipulating the data of each channel in such a way that each landmark is moved to its matching base landmark. Please note that this normalization is on a channel-by-channel basis. Multiple channels are normalized in a loop.

## Value

A list with items flowset: normalized flowSet. confidence: a confidence measure of the normalization procedure.

#### Author(s)

Alireza Hadj Khodabakhshi

#### Examples

```
library(flowCore)
data(ITN)
dat <- transform(ITN, "CD4"=asinh(CD4), "CD3"=asinh(CD3), "CD8"=asinh(CD8))
lg <- lymphGate(dat, channels=c("CD3", "SSC"), preselection="CD4",scale=1.5)
dat <- Subset(dat, lg)
datr <- gaussNorm(dat, "CD8")$flowset
if(require(flowViz)){
 d1 <- densityplot(~CD8, dat, main="original", filter=curv1Filter("CD8"))
 d2 <- densityplot(~CD8, datr, main="normalized", filter=curv1Filter("CD8"))
 plot(d1, split=c(1,1,2,1))
 plot(d2, split=c(2,1,2,1), newpage=FALSE)
}
```
<span id="page-19-1"></span>

gpaSet *Multi-dimensional normalization of flow cytometry data*

## Description

This function performs a multi-dimensional normalization of flow cytometry data (flowSets) using a generalized Procrustes analysis (GPA) method.

#### <span id="page-20-0"></span>gpaSet  $21$

## Usage

```
gpaSet(x, params, register="backgating", bgChannels=NULL,
       bg=NULL, rotation.only=TRUE,
       downweight.missingFeatures=FALSE, thres.sigma=2.5,
       show.workflow=FALSE,
       ask=names(dev.cur())!="pdf")
```
## Arguments

![](_page_20_Picture_252.jpeg)

### Details

Normalization is achieved by first identifying features for each [flowFrame](#page-0-0) in the flowSet for designated channels using backgating, subsequently labeling features, and finally aligning the features to a reference feature in the sense of minimizing the Frobenus norm of

 $||sFQ - \bar{F}||,$ 

where s is a scalar, Q a rotational matrix, F the matrix of features, and  $\overline{F}$  the reference feature. Both s and Q are solved by using singular value decomposition (SVD).

Note that if feature  $F_{ij}$  is missing, it is given a bogus value as  $\bar{F}_{ij}$ .

If downweight.missingFeatures is TRUE, the cost function becomes

$$
||sW_0FQ-W_0\bar{F}||,
$$

where the weighting function  $W_0$  is zero if the corresponding feature is bogus.

22 gpaSet

The normalized flowSet with "GPA" attribute.

### Author(s)

C. J. Wong <cwon2@fhcrc.org>

## References

in progress

## Examples

```
library(flowCore)
## Example 1: calling up gpaSet directly
data(ITN)
data(BackGating)
tl <- transformList(colnames(ITN)[3:7], asinh, transformationId="asinh")
dat <- transform(ITN, tl)
xy = c("FSC", "SSC")bgChannels = c("CD8", "CD4", "CD3")## bg <- flowStats:::backGating(dat, xy=xy, channels=bgChannels)
## using pre-generated backgating results: BackGating
s <- gpaSet(dat, params=xy, bgChannels=bgChannels, bg=BackGating)
if(require(flowViz)) {
   d1 <- densityplot(~., s, channels=c("FSC", "SSC"),
                     layout=c(2,1), main="After GPA using bg")
   d2 <- xyplot(FSC ~ SSC, as(s, "flowFrame"),
                channels=c("FSC", "SSC"), main="All flowFrames")
   plot(d1)
   plot(d2)
}
## view "GPA" attribute
attr(s, "GPA")
## Not run:
library(flowCore)
## Example 2: using work flow and normalization objects
data(ITN)
ITN \leq ITN[1:8, ]
wf <- workFlow(ITN)
tl <- transformList(colnames(ITN)[3:7], asinh, transformationId="asinh")
add(wf, tl)
x <- Data(wf[["asinh"]])
## normalize 'FSC' and 'SSC' channels
norm <- normalization(normFun=function(x, parameters, ...)
        gpaSet(x, parameters, ...),
        parameters = c("FSC", "SSC"),
```
## <span id="page-22-0"></span>idFeaturesByBackgating 23

```
arguments=list(bgChannels=c("CD8", "CD3"),
                       register="backgating"),
normalizationId="Procrustes")
add(wf, norm2, parent="asinh")
s <- Data(wf[["Procrustes"]])
if(require(flowViz)) {
  d1 <- densityplot(~., s, channels=c("FSC", "SSC"),
                     layout=c(2,1), main="After GPA using bg")
  d2 <- xyplot(FSC ~ SSC, as(s, "flowFrame"),
                channels=c("FSC", "SSC"), main="All flowFrames")
  plot(d1)
  plot(d2)
}
## End(Not run) ## end of dontrun
```
idFeaturesByBackgating

*(Internal use only) Identify features of flow cytometry data using backgating*

## Description

Identify and labeling significant features using divisive clustering method such as [diana](#page-0-0).

## Usage

```
idFeaturesByBackgating(bg, nDim, thres.sigma=2.5, lambda=0.1,
                       reference.method="median",
                       plot.workflow=FALSE, ask=names(dev.cur())!="pdf")
```
#### Arguments

![](_page_22_Picture_151.jpeg)

## Details

Using the resulting data frame from backGating as potential features, the algorithm follows four major steps: (i) centering the potential features, which yields the returning value TransMatrix, (ii) using diana to compute a clustering of the potential features, (iii) cutting the tree into several clusters, and (iv) accessing outliers and rendering the final registered features with labels.

In step three, the threshold for cutting the tree is computed by

 $sd * thres. sigma,$ 

where  $sd$  is the standard deviation of the distribution of the height between entities computed by diana.

A cluster is determined as an outlier if the number of its members is less than the median of the numbers of all clusters' members times 'lambda'.

## Value

register A list containing registered features for each sample.

#### Author(s)

Chao-Jen Wong

## See Also

[diana](#page-0-0), [BackGating](#page-4-1), [gpaSet](#page-19-1).

#### Examples

```
## Not run:
library(flowCore)
data(ITN)
wf <- workFlow(ITN)
tl <- transformList(colnames(ITN)[3:7], asinh, transformationId="asinh")
dat <- trnasformList(ITN, tl)
bg <- backGating(dat, xy=c("FSC", "SSC"), channels="CD3")
## End(Not run)
data(BackGating)
results <- flowStats:::idFeaturesByBackgating(bg=BackGating, nDim=2,
                       plot.workflow=TRUE, ask=TRUE)
```
<span id="page-23-0"></span>

#### <span id="page-24-0"></span>Description

Based on generalized Procrustes analysis, this function determines a linear transformation (rotation/reflection and scalling) of the points in matrix  $x$  to align them to their reference points in matrix xbar. The alignemnt is carried out by minimizing the distance between the points in x and xbar.

#### Usage

```
iProcrustes(x, xbar, rotation.only=TRUE, scalling=TRUE, translate=FALSE)
```
*in a reference matrix Y.*

#### Arguments

![](_page_24_Picture_302.jpeg)

## Details

Suppose the points in matrix X and  $\bar{X}$  are centralized (meaning their centroids are at the origin). The linear transformation of X for aligning X to its reference matrix  $\bar{X}$ ., i.e., min  $||sXQ - \bar{X}||_F$ , is given by:

 $Q = VU^T$ ,

and

$$
s = trace(\bar{X}^T XQ)/trace(X^T X),
$$

where V and U are the sigular value vectors of  $\bar{X}^T X$  (that is,  $\bar{X}^T X = U \Sigma V^T$ ), and s is the scalling factor.

#### Value

A list of the linear tranformation with items

![](_page_25_Picture_223.jpeg)

Note that the return values of this function do not include the transformed matrix  $scal * x * Q$  or scal  $*(x - IT) * Q$ , where T is the translation vector and I is an  $n - by - 1$  vector with elements 1.

#### Author(s)

C. J. Wong <cwon2@fhcrc.org>

#### See Also

[gpaSet](#page-19-1)

## Examples

```
## Example 1
x <- matrix(runif(20), nrow=10, ncol=2)+ 1.4
s \leq -\text{matrix}(c(cos(60), -sin(60), sin(60), cos(60)),nrow=2, ncol=2, byrow=TRUE)
xbar <- 2.2 *(x %*% s) - 0.1
lt <- iProcrustes(x, xbar, translate=TRUE) ## return linear transformation
lt
## showing result
I \leq matrix(1, nrow=nrow(x), ncol=1)
tx <- x - I %*% lt$T
## get the transformed matrix xnew
xnew \leq lt$scal * (tx %*% lt$Q)
if (require(lattice)) {
   xyplot(V1 ~ v2,do.call(make.groups, lapply(list(x=x, xbar=xbar, T.xbar=lt$T.xbar,
                  xnew=xnew),as.data.frame)),
          group=which, aspect=c(0.7), pch=c(1,3,2,4), col.symbol="black",
  main=("Align the points in x to xbar"),
          key=list(points=list(pch=c(1,3,2,4), col="black"), space="right",
                   text=list(c("x", "xbar", "T.xbar", "xnew"))))
}
```
<span id="page-25-0"></span>

```
## Example 2. centralized x and xbar prior to using iProcrustes
x \leftarrow \text{matrix}(\text{runif}(10), \text{now=}5, \text{ncol=}2)s \le matrix(c(cos(60), -sin(60), sin(60), cos(60)),
             nrow=2, ncol=2, byrow=TRUE)
xbar <- 1.2 *(x %*% s) - 2
I \leq matrix(1, nrow=nrow(x), ncol=1)
x \leq x-(I \ x * \ x \ col \ \text{Means}(x)) ## shift the centroid of points in x to the origin
xbar <- xbar - (I %*% colMeans(xbar)) ## shift centroid to the origin
lt <- iProcrustes(x, xbar, translate=FALSE) ## return linear transformation
## only return the rotation/reflection matrix and scalling factor
lt
xnew=lt$scal *(x \times x) lt$Q) ## transformed matrix aligned to centralized xbar
if (require(lattice)) {
    xyplot(V1 ~ V2,
            do.call(make.groups, lapply(list(x=x,xbar=xbar,
                    xnew=xnew), as.data.frame)),
            group=which, auto.key=list(space="right"))
}
```
#### ITN *Sample flow cytometry data*

## Description

A [flowSet](#page-0-0) cotaining data from 15 patients.

#### Usage

data(ITN)

#### Format

A flowSet containing 15 [flowFrames](#page-0-0). There are 3 patient groups with 5 samples each.

## Source

Immune Tolerance Network

<span id="page-27-1"></span><span id="page-27-0"></span>

#### Description

This functions first identifies high-density regions for each [flowFrame](#page-0-0) in a [flowSet](#page-0-0) and subsequently tries to cluster these regions, yielding the landmarks matrix that needs to be supplied to [landmarkreg](#page-0-0). The function is considered to be internal.

## Usage

```
landmarkMatrix(data, fres, parm, border=0.05, peakNr=NULL, densities =
NULL, n = 201, indices=FALSE)
```
#### Arguments

![](_page_27_Picture_175.jpeg)

#### Details

In order to normalize the data using the landmarkreg function in the [fda](#page-0-0), a set of landmarks has to be computed for each flowFrame in a flowSet. The number of lansmarks has to be the same for each frame. This function identifies high-density regions in each frame, computes a simple clustering and returns a matrix of landmark locations. Missing landmarks of individual frames are substituted by the mean landmark location of the respective cluster.

#### Value

A matrix of landmark locations. Columns are landmarks and rows are flowFrames.

## Author(s)

Florian Hahne

## <span id="page-28-0"></span>lymphFilter-class 29

## See Also

[landmarkreg](#page-0-0),[warpSet](#page-51-1)

## Examples

```
library(flowCore)
data(GvHD)
tmp <- list("FSC-H"=filter(GvHD[1:3], curv1Filter("FSC-H")))
res <- flowStats:::landmarkMatrix(GvHD[1:3], tmp, "FSC-H")
```
lymphFilter-class *Automated gating of elliptical cell populations in 2D.*

## <span id="page-28-1"></span>Description

Cell populations of roughly elliptical shape in two-dimensional projections are of huge interest in many flow cytometry applications. This function identifies a single such population, potentially from a mixture of multiple populations.

## Usage

```
lymphGate(x, channels, preselection=NULL, scale=2.5, bwFac=1.3,
         filterId="defaultLymphGate", plot=FALSE, ...)
```
## Arguments

![](_page_28_Picture_144.jpeg)

#### <span id="page-29-0"></span>Details

This algorithm does not apply real mixture modelling, however it is able to identify a single elliptical cell population from a mixture of multiple such populations. The idea is to first define a rough rectangular preselection and, in a second step, fit a bivariate normal distribution to this subset only.

Depending on the value of preselection, the initial rough selection is either

NULL: No preselection at all

- character scalar Preselection based on cells that are positive for a single marker only. This allows for back-gating, for instances by selecting CD4+ T-cells and using this information to back-gate lymphocytes in FSC and SSC. Positive cells are identified using a curv1Filter.
- **a named list of numerics:** Preselection by a rectangular gate. The items of the list have to be numerics of length one giving the gate boundaries in the respective dimensions.

#### Value

An [ellipsoidGate](#page-0-0) or list of ellipsoidGate objects

#### Extends

Class [parameterFilter](#page-0-0), directly.

Class [concreteFilter](#page-0-0), by class "parameterFilter", distance 2.

Class [filter](#page-0-0), by class "parameterFilter", distance 3.

#### **Slots**

See Arguments section for details.

preselection: Object of class character, the name of the flow parameter used for preselection.

rectDef: Object of class list, the initial rectangular selection.

scale: Object of class numeric.

bwFac: Object of class numeric.

parameters: Object of class parameters, the flow parameters to operate on.

filterId: Object of class "character", the filter identifier.

## Objects from the Class

Objects can be created by calls of the form new("lymphFilter", parameters, ...) or using the constructor lymphFilter. The constructor is the recommended way of object instantiation.

#### Author(s)

Florian Hahne

#### See Also

[norm2Filter](#page-31-1), [curv1Filter](#page-7-1)

#### <span id="page-30-0"></span>mkPrior 31

#### Examples

```
library(flowCore)
data(GvHD)
dat <- GvHD[pData(GvHD)$Patient==10]
dat <- transform(dat, "FL4-H"=asinh(`FL4-H`))
lg <- lymphGate(dat, channels=c("FSC-H", "SSC-H"), preselection="FL4-H",scale=1.5)
xyplot(`SSC-H`~`FSC-H`, dat, filter=lg)
if(require(flowViz))
```
#### mkPrior *Generate a flowClust prior specification*

### Description

Generate a flowClust prior specification from gates and data

#### Usage

```
mkPrior(gate, data, nu0, Omega0, ...)
## S4 method for signature 'polygonGate, flowFrame, numeric, matrix'
mkPrior(gate, data, nu0, Omega0)
## S4 method for signature 'rectangleGate, flowFrame, numeric, matrix'
mkPrior(gate, data, nu0, Omega0)
## S4 method for signature 'rectangleGate, flowFrame, missing, missing'
mkPrior(gate, data, nu0 = NA, Omega = NA)## S4 method for signature 'polygonGate, flowFrame, missing, missing'
mkPrior(gate, data, nu0 = NA, Omega = NA)## S4 method for signature 'list,flowSet,missing,missing'
mkPrior(gate, data, nu0 = NA, Omega0, model.cov = "full", model.means = "full")
## S4 method for signature 'missing,flowSet,ANY,missing'
mkPrior(gate, data, nu0 = NA, Omega0, model.cov = "full", model.means = "full")
## S4 method for signature 'missing, flowFrame, missing, missing'
mkPrior(gate, data, nu0, Omega0)
## S4 method for signature 'list,flowSet,ANY,missing'
mkPrior(gate, data, nu0 = NA, Omega0, model.cov = "full", model.means = "full")
```
## <span id="page-31-0"></span>Arguments

![](_page_31_Picture_127.jpeg)

## Details

Construct a prior specification. Generally not called by the user.

#### Value

Return values depend on the specific method called. Not meant for user consumption.

### Author(s)

Greg Finak <gfinak@fhcrc.org>

#### References

<http://www.rglab.org>

## Examples

## The function is currently defined as

norm2Filter-class *Class "norm2Filter"*

## <span id="page-31-1"></span>Description

Class and constructors for a [filter](#page-0-0) that fits a bivariate normal distribution to a data set of paired values and selects data points according to their standard deviation from the fitted distribution.

#### Usage

```
norm2Filter(x, y, method="covMcd", scale.factor=1, n=50000,
filterId="defaultNorm2Filter")
```
#### <span id="page-32-0"></span>**Arguments**

![](_page_32_Picture_243.jpeg)

### Details

The filter fits a bivariate normal distribution to the data and selects all events within the Mahalanobis distance multiplied by the scale.factor argument. The constructor norm2Filter is a convenience function for object instantiation. Evaluating a curv2Filter results in an object of class [logicalFilterResult](#page-0-0). Accordingly, norm2Filters can be used to subset and to split flow cytometry data sets.

## Value

Returns a [norm2Filter](#page-31-1) object for use in filtering [flowFrame](#page-0-0)s or other flow cytometry objects.

#### Slots

method One of covMcd or cov.rob defining method used for computation of covariance matrix.

- scale.factor Numeric vector giving factor of standard deviations used for data selection (all points within scalefac standard deviations are selected).
- n Object of class "numeric", the number of events used to compute the covariance matrix of the bivariate distribution.
- filterId Object of class "character" referencing the filter.
- parameters Object of class "ANY" describing the parameters used to filter the [flowFrame](#page-0-0) or [flowSet](#page-0-0).

## Extends

Class ["parameterFilter"](#page-0-0), directly.

Class ["concreteFilter"](#page-0-0), by class parameterFilter, distance 2.

Class ["filter"](#page-0-0), by class parameterFilter, distance 3.

## Objects from the Class

Objects can be created by calls of the form new("norm2Filter",...) or using the constructor norm2Filter. The constructor is the recommended way.

## <span id="page-33-0"></span>Methods

%in% signature(x = "flowFrame", table = "norm2Filter"): The workhorse used to evaluate the filter on data. This is usually not called directly by the user, but internally by calls to the [filter](#page-0-0) methods.

```
show signature(object = "norm2Filter"): Print information about the filter.
```
#### Note

See the documentation in the [flowViz](#page-0-0) package for plotting of norm2Filters.

## Author(s)

F. Hahne

## See Also

[cov.rob](#page-0-0), [CovMcd](#page-0-0), [filter](#page-0-0) for evaluation of norm2Filters and [split](#page-0-0) and [Subset](#page-0-0)for splitting and subsetting of flow cytometry data sets based on that.

#### Examples

```
library(flowCore)
## Loading example data
dat <- read.FCS(system.file("extdata","0877408774.B08",
package="flowCore"))
## Create directly. Most likely from a command line
norm2Filter("FSC-H", "SSC-H", filterId="myCurv2Filter")
## To facilitate programmatic construction we also have the following
n2f <- norm2Filter(filterId="myNorm2Filter", x=list("FSC-H", "SSC-H"),
scale.factor=2)
n2f <- norm2Filter(filterId="myNorm2Filter", x=c("FSC-H", "SSC-H"),
scale.factor=2)
## Filtering using norm2Filter
fres <- filter(dat, n2f)
fres
summary(fres)
## The result of norm2 filtering is a logical subset
Subset(dat, fres)
## We can also split, in which case we get those events in and those
## not in the gate as separate populations
split(dat, fres)
```
<span id="page-34-0"></span>normalize-methods *normalize a GatingSet imported with flowWorkspace, using sequential normalization on the manual gates in the GatingHierarchy.*

#### Description

The method will step through the gating hierarchy in a breadth first search manner and normalize each dimension and gate not explicitly excluded in skipdims,or skipgates. The normalization approach is based on warpSet, but uses sequential normalization to alternately normalize then perform gating of the cell populations. This often helps with feature registration of popualtions lower in the gating hierarchy. FSC and SSC, as well as time are generally excluded by default. The rule of thumb, is to only normalize a channel in a gate if it is absolutely warranted.

#### Usage

normalize(data,x,...)

#### Arguments

![](_page_34_Picture_182.jpeg)

#### Details

This function implements sequential normalization using a GatingSet and a set of manual gates. For each gate in the gating hierarchy, the algorithm checks if the gate should be normalized, and which dimensions in the gate should be normalized. If normalization is warranted, this is performed prior to gating. After gating, the counts for the gate in the GatingSet are updated, and the next gate is processed. This is useful in the application of template gates to data that has staining variability in one or more channels.

#### Value

Returns a GatingSet of normalized data.

 $36$  norm $QA$ 

#### Author(s)

Greg Finak <greg@ozette.ai>

## See Also

See also [GatingSet-class](#page-0-0), [GatingHierarchy-class](#page-0-0), [ncdfFlowSet](#page-0-0)

## Examples

```
## Not run:
#gs is a GatingSet
gs_norm <- normalize(gs
                , target = "M+T panel_903997-25.fcs"
                , populations = "cd27gate"
                , dims = "<Violet A 610/20-A>"
                , minCountThreshold = 100
                , nPeaks = list('cd27gate' = 2)
                , chunksize = 10
                , bwFac = 2\lambda
```
#show the population statistics for before and after normalization getPopStats(gs) getPopStats(gs\_norm)

```
#plot the gate to see the effects of normalization
grid.arrange(
plotGate(gs, "cd27gate", type = "densityplot", stack = T)
,plotGate(gs_norm, "cd27gate", type = "densityplot", stack = T)
)
```
## End(Not run)

normQA *Normalization quality assessment*

#### Description

Create QA plots for a flow cytometry normalization process.

#### Usage

```
normQA(data, morph = c("^fsc", "^ssc"),
 channels, odat = NULL, ask = names(dev.cur()) != "pdf",
   grouping = NULL, tag.outliers = FALSE, peaksOnly = TRUE)
```
<span id="page-35-0"></span>

## <span id="page-36-0"></span>overton\_like 37

#### Arguments

![](_page_36_Picture_144.jpeg)

#### Details

This function assumes that the necessary information has been added as attributes to data during the normalization procedure. Depending on the available information, a set of QA plots is generated. Available plots are:

Amount of peak adjustment

Warping functions

Landmark classification confidence

Backgating of peak events in morphological channels

#### Value

This function is called for its side effect of generating plots.

#### Author(s)

Florian Hahne

overton\_like *Overton-like subtraction of densities.*

## Description

This function computes an Overton-like subtraction of two densities. It calculates the proportion of the reference density that is above a reference

## Usage

overton\_like(ref, test, twosided = FALSE)

#### <span id="page-37-0"></span>Arguments

![](_page_37_Picture_119.jpeg)

## Details

The test can be one-sided or two-sided. If one sided, it tests the region of the test density that is above the mode of the reference density. If two-sided it will look at the regions on either side of the mode of the reference density. Densities are computed on a grid of 1024, and appropriately normalized.

## Value

numeric value representing the proportion of the area of the test density above the reference density.

#### Author(s)

Greg Finak

#### Examples

A = rnorm(10000,mean=1,sd=0.5) B = rnorm(10000,mean=2,sd=0.5) overton\_like(A,B)

<span id="page-37-1"></span>plotBins *Plots the probability bins overlaid with flowFrame data*

#### Description

This function is useful in visualizing the differences between the binned control and sample datasets. The bins generated from the control dataset are overlaid with the sample dataset. An optional argument residuals can be used to shade each bin based on a calculated statistical measure of difference between the number of events in each bin.

#### Usage

```
plotBins(binRes,data,channels,title,residuals,shadeFactor)
```
#### <span id="page-38-0"></span>plotPrior 39

## Arguments

![](_page_38_Picture_161.jpeg)

#### Author(s)

Nishant Gopalakrishnan

## See Also

[proBin](#page-39-1), [calcPearsonChi](#page-6-1), [calcPBChiSquare](#page-5-1)

#### Examples

```
library(flowCore)
data(GvHD)
# flow frame 1 is treated as control dataset and used to generate bins
resCtrl<-proBin(GvHD[[1]],200,channels=c("FSC-H","SSC-H"))
plotBins(resCtrl,GvHD[[1]],channels=c("FSC-H","SSC-H"),title="Binned control data")
# Same bins are applied to flowFrame 16
resSample<-binByRef(resCtrl,GvHD[[16]])
stat<-calcPearsonChi(resCtrl,resSample)
dev.new()
plotBins(resCtrl,data=GvHD[[16]],channels=c("FSC-H","SSC-H","Time"),title="Comparision 1 & 16",
residuals=stat$residuals[2,],shadeFactor=0.7)
```
plotPrior *Plots a flowClust prior over some data.*

## Description

Plots a flowClust prior overlaid on data.

## Usage

plotPrior(data, prior, dims = NULL, ...)

## <span id="page-39-0"></span>Arguments

![](_page_39_Picture_138.jpeg)

## Details

Generates a plot of a "flowClustPrior" or "flowClustPriorList" object overlaid on some data. Plots the prior means (Mu0), prior covariance of the means (Omega0), and prior sample covariance (Lambda0).

## Value

Silently returns zero.

## Author(s)

Greg Finak <gfinak@fhcrc.org>

<span id="page-39-1"></span>proBin *Probability binning - a metric for evaluating multivariate differences*

### Description

This function divides the flowframe events into bins such that each bin contains the same number of events. The number of events falling into each bin can then be compared across the control and test samples using statistical methods such as the Chi-squared test.

#### Usage

```
proBin(m, minEvents=500,channels=NULL)
```
## Arguments

![](_page_39_Picture_139.jpeg)

#### <span id="page-40-0"></span>proBin 21

## Details

The flowSet is first filtered using a rectangleGate and the norm2Filter is subsequently fitted to the remaining subset.

## Value

A list with items:

![](_page_40_Picture_174.jpeg)

## Author(s)

Nishant Gopalakrishnan

## See Also

[plotBins](#page-37-1), [binByRef](#page-4-2)

## Examples

```
library(flowCore)
data(GvHD)
res<-proBin(GvHD[[1]],200,channels=c("FSC-H","SSC-H","FL1-H","FL4-H"))
```
<span id="page-41-0"></span>

#### Description

This function tries to find the most likely separation of two-dimensional flow cytometry in four quadrants.

#### Usage

```
quadrantGate(x, stains, alpha=c("min", "min"), sd=c(2, 2), plot=FALSE,
    filterId="defaultQuadGate", refLine.1=NULL, refLine.2=NULL
  ,rare=c(FALSE,FALSE)
  ,sig=c(NULL,NULL)
,...)
```
#### Arguments

![](_page_41_Picture_191.jpeg)

## Details

The most likely separation between postitive and negative stains for two-dimensional data is computed based on density estimates. Essentially, the gate parameters are first fitted separately for the two parameters and later combined. See the documentation for [rangeGate](#page-42-1) for details. There is a certain amount of heuristics involved in this process. The algorithm can be slightly tweaked using the alpha and sd arguments. Their values will be recycled for the two dimensions unless explicitely given as vectors of length 2.

<span id="page-42-0"></span>rangeGate 43

## Value

An object of class [quadGate](#page-0-0).

#### Author(s)

Florian Hahne

#### See Also

[quadGate](#page-0-0), [rangeGate](#page-42-1)

#### Examples

```
## Not run:
library(flowCore)
data(GvHD)
dat <- GvHD[pData(GvHD)$Patient==10]
dat <- transform(dat, "FL4-H"=asinh(`FL4-H`), "FL2-H"=asinh(`FL2-H`))
qg <- quadrantGate(dat, c("FL2-H", "FL4-H"))
qg
if(require(flowViz))
xyplot(`FL2-H`~`FL4-H`, dat, filter=qg)
qg <- quadrantGate(dat, c("FL2-H", "FL4-H"), alpha=c(0.1, 0.9), plot=TRUE)
qg
split(dat, qg)
## End(Not run)
```
<span id="page-42-1"></span>![](_page_42_Picture_138.jpeg)

Find most likely separation between positive and negative populations *in 1D*

## Description

The function tries to find a reasonable split point between the two hypothetical cell populations "positive" and "negative".

#### Usage

```
rangeGate(x, stain, alpha="min", sd=2, plot=FALSE, borderQuant=0.1,
absolute=TRUE, filterId="defaultRectangleGate", positive=TRUE,
refLine=NULL, simple = FALSE,...)
rangeFilter(stain, alpha="min", sd=2, borderQuant=0.1,
filterId="defaultRangeFilter")
```
## <span id="page-43-0"></span>Arguments

![](_page_43_Picture_211.jpeg)

#### Details

The algorithm first tries to identify high density regions in the data. If the input is a flowSet, density regions will be computed on the collapsed data, hence it should have been normalized before (see [warpSet](#page-51-1) for one possible normalization technique). The high density regions are then clasified as positive and negative populations, based on their mean value in the theoretical (or absolute if argument absolute=TRUE) measurement range. In case there are only two high-density regions the lower one is usually clasified as the negative populations, however the heuristics in the algorithm will force the classification towards a positive population if the mean value is already very high. The absolute and borderQuant arguments can be used to control this behaviour. The split point

#### <span id="page-44-0"></span>rangeGate **45**

between populations will be drawn at the value of mimimum local density between the two populations, or, if the alpha argument is used, somewhere between the two populations where the value of alpha forces the point to be closer to the negative  $(0 - 0.5)$  or closer to the positive population  $(0.5 - 1)$ .

If there is only a single high-density region, the algorithm will fall back to estimating the mode of the distribution ([hubers](#page-0-0)) and a robust measure of it's variance and, in combination with the sd argument, set the split point somewhere in the right or left tail, depending on the classification of the region.

For more than two populations, the algorithm will still classify each population into positive and negative and compute the split point between those clusteres, similar to the two population case.

The rangeFilter class and constructor provide the means to treat rangeGate as regular flowCore filters.

## Value

A range gate, more explicitely an object of class [rectangleGate](#page-0-0).

## Methods

 $\%$ in% signature(x = "flowFrame", table = "rangeFilter"): the work horse for doing the actual filtering. Internally, this simply calls the rangeGate function.

#### Author(s)

Florian Hahne, Kyongryun Lee

#### See Also

[warpSet](#page-51-1), [rangeGate](#page-42-1), [rectangleGate](#page-0-0)

#### Examples

```
library(flowCore)
data(GvHD)
dat <- GvHD[pData(GvHD)$Patient==10]
dat <- transform(dat, "FL4-H"=asinh(`FL4-H`), "FL3-H"=asinh(`FL3-H`))
rg <- rangeGate(dat, "FL4-H", plot=TRUE)
rg
split(dat, rg)
## Test rangeGate when settting refLine=0; it does not do anything since
## there is no sub-population below zero.
rangeGate(dat, "FL4-H", plot=FALSE, refLine=0)
rf <- rangeFilter("FL4-H")
filter(dat, rf)
```
<span id="page-45-0"></span>

## Description

This function can be used to generate a sample from a multivariate  $t$  mixture model with Box-Cox transformation.

#### Usage

SimulateMixture(N, w, mu, sigma, nu = 4, lambda)

## Arguments

![](_page_45_Picture_204.jpeg)

## Value

A matrix of size  $N \times P$ .

#### Author(s)

Raphael Gottardo <<raph@stat.ubc.ca>>, Kenneth Lo <<c.lo@stat.ubc.ca>>

## See Also

[flowClust](#page-0-0)

## Examples

```
### Number of components
K < -5### Dimension
p \le -2### Number of observations
n < -200Mu <- matrix(runif(K*p, 0, 20), K, p)
Sigma \leq array(0, c(K, p, p))
```
## <span id="page-46-0"></span>spillover-flowSet 47

```
for (k in 1:K)
{
   Sigma[k,,][outer(1:p, 1:p, ">")] <- runif(p*(p-1)/2,-.1,.1)
   diag(Sigma[k,,]) <- runif(p,0,1)### Make sigma positive definite
    Signa[k, ] \leftarrow Signa[k, ] %*% t(Sigma[k, ])}
### Generate the weights
w <- rgamma(K,10,1)
w < -w/sum(w)y <- SimulateMixture(n, w, Mu, Sigma, nu=4)
```
spillover-flowSet *Compute a spillover matrix from a flowSet*

#### <span id="page-46-1"></span>Description

Spillover information for a particular experiment is often obtained by running several tubes of beads or cells stained with a single color that can then be used to determine a spillover matrix for use with [compensate](#page-0-0).

When matching stain channels in x with the compensation controls, we provide a few options. If ordered, we assume the ordering of the channels in the flowSet object is the same as the ordering of the compensation-control samples. If regexpr, we use a regular expression to match the channel names with the names of each of the compensation control  $flowF$  rames (that is, sampleNames(x), which will typically be the filenames passed to [read.FCS](#page-0-0)). By default, we must "guess" based on the largest statistic for the compensation control (i.e., the row).

Additionally, matching of channels to compensation control files can be accomplished using the [spillover\\_match](#page-48-1) method, which allows the matches to be specified using a csv file. The [flowSet](#page-0-0) returned by the spillover\_match method should then be used as the x argument to spillover with prematched = TRUE.

#### Usage

```
## S4 method for signature 'flowSet'
spillover(
  x,
  unstained = NULL,
  fsc = "FSC-A",ssc = "SSC-A".patt = NULL,
  method = "median",
  stain_match = c("intensity", "ordered", "regexpr"),
  useNormFilt = FALSE,
  prematched = FALSE,
```

```
exact_match = FALSE
\lambda
```
## Arguments

![](_page_47_Picture_156.jpeg)

## Details

The algorithm used is fairly simple. First, using the scatter parameters, we restrict ourselves to the most closely clustered population to reduce the amount of debris. The selected statistic is then calculated on all appropriate parameters and the unstained values swept out of the matrix. Every sample is then normalized to [0,1] with respect to the maximum value of the sample, giving the spillover in terms of a proportion of the primary channel intensity.

#### Value

A matrix for each of the parameters

#### Author(s)

B. Ellis, J. Wagner

#### References

C. B. Bagwell & E. G. Adams (1993). Fluorescence spectral overlap compensation for any number of flow cytometry parameters. in: Annals of the New York Academy of Sciences, 677:167-184.

#### See Also

[compensate](#page-0-0), [spillover\\_match](#page-48-1)

<span id="page-47-0"></span>

```
spillover_match-flowSet
```
*Construct a* flowSet *for use with* spillover *by matching channel names to compensation control filenames*

## <span id="page-48-1"></span>Description

Spillover information for a particular experiment is often obtained by running several tubes of beads or cells stained with a single color that can then be used to determine a spillover matrix for use with [compensate](#page-0-0).

This method facilitates construction of a flowSet of compensation control flowFrames using a simple file linking filenames to channels. This resulting flowSet can then be used with [spillover](#page-46-1) using the option prematched = TRUE.

Matching stain channels to compensation controls is done via a csv file (matchfile) with columns 'filename' and 'channel'. The 'channel' entries should exactly match the channel names in the FCS files. The 'filename' should be the FCS file name of each compensation control which should also be the corresponding sample name in the flowSet. There should also be one unstained control with the 'channel' entry of 'unstained'.

The method also allows for x to be missing if path is provided, pointing to a directory containing the control FCS files.

#### Usage

```
## S4 method for signature 'flowSet'
spillover_match(x, fsc = "FSC-A", ssc = "SSC-A",
                                    matchfile = NULL, path)
```
## S4 method for signature 'missing'  $spillover_matrix(x, fsc = "FSC-A", ssc = "SSC-A", matchfile, path)$ 

#### Arguments

![](_page_48_Picture_163.jpeg)

#### Value

A flowSet with the sample names of its flowFrames corresponding to the channels specified by the matchfile.

## Author(s)

B. Ellis, J. Wagner

## See Also

[compensate](#page-0-0), [spillover](#page-46-1)

spillover\_ng-flowSet *Compute a spillover matrix from a* flowSet*, simplified API*

#### **Description**

Spillover information for a particular experiment is often obtained by running several tubes of beads or cells stained with a single color that can then be used to determine a spillover matrix for use with [compensate](#page-0-0).

Matching stain channels to compensation controls is done via a matching csv file (at the path given by matchfile) with columns 'filename' and 'channel'. The 'channel' entries should exactly match the channel names in the FCS files. The 'filename' should be the FCS file name of each compensation control which should also be the corresponding sample name in the flowSet. There should also be one unstained control with the 'channel' entry of 'unstained'.

The method also allows for x to be missing if path is provided, pointing to a directory containing the control FCS files.

By default, pregating is always done on the channels using this API, and the mode of the channel is used to compute the spillover matrix. FSC and SSC channels can be provided to allow a pregating on (approximately) a population in the FSC and SSC dimensions. Also by default, a [norm2Filter](#page-31-1) is applied before computing the spillover. These defaults can be overridden using the pregate, method, and useNormFilt arguments.

## Usage

```
## S4 method for signature 'flowSet'
spillover_ng(x, fsc = "FSC-A", ssc = "SSC-A",plot = FALSE, matchfile, path,
           useNormFilt = TRUE, patt = NULL, pregate = TRUE, method = "mode", \ldots)
## S4 method for signature 'missing'
spillover_ng(x, fsc = "FSC-A", ssc = "SSC-A",plot = FALSE, matchfile, path,
           useNormFilt = TRUE, patt = NULL, pregate = TRUE, method = "mode", \ldots)
```
<span id="page-49-0"></span>

```
## S4 method for signature 'missing'
spillover_ng(
 x,
 fsc = "FSC-A",ssc = "SSC-A",plot = FALSE,
 matchfile,
 path,
 useNormFilt = TRUE,
 patt = NULL,
 pregate = TRUE,
 method = "mode",...
)
```
## Arguments

![](_page_50_Picture_180.jpeg)

## Details

The algorithm used is fairly simple. First, using the scatter parameters, we restrict ourselves to the most closely clustered population to reduce the amount of debris. The selected statistic is then calculated on all appropriate parameters and the unstained values swept out of the matrix. Every sample is then normalized to [0,1] with respect to the maximum value of the sample, giving the spillover in terms of a proportion of the primary channel intensity.

#### Value

A matrix for each of the parameters

## <span id="page-51-0"></span>Author(s)

B. Ellis

## References

C. B. Bagwell & E. G. Adams (1993). Fluorescence spectral overlap compensation for any number of flow cytometry parameters. in: Annals of the New York Academy of Sciences, 677:167-184.

## See Also

[compensate](#page-0-0), [spillover](#page-46-1)

<span id="page-51-1"></span>

warpSet *Normalization based on landmark registration*

## Description

This function will perform a normalization of flow cytometry data based on warping functions computed on high-density region landmarks for individual flow channels.

#### Usage

```
warpSet(x, ...)
## S3 method for class 'cytoset'
warpSet(
  x,
  stains,
  grouping = NULL,
  subsample = NULL,
  peakNr = NULL,
  clipRange = 0.01,nbreaks = 11,
  fres,
  bwFac = 2,
 warpFuns = FALSE,
  target = NULL,
  chunksize = 10,
  ...
)
```
## Arguments

![](_page_51_Picture_152.jpeg)

#### <span id="page-52-0"></span>warpSet 53

![](_page_52_Picture_233.jpeg)

## Details

Normalization is achived by first identifying high-density regions (landmarks) for each [flowFrame](#page-0-0) in the flowSet for a single channel and subsequently by computing warping functions for each flowFrame that best align these landmarks. This is based on the algorithm implemented in the landmarkreg function in the [fda](#page-0-0) package. An intermediate step classifies the high-density regions, see [landmarkMatrix](#page-27-1) for details.

Please note that this normalization is on a channel-by-channel basis. Multiple channels are normalized in a loop.

## Value

The normalized flowSet if warpFuns is FALSE, otherwise a list of warping functions. Additional inforamtion is attached as the warping attribute to the flowSet in form of a list.

#### **Note**

We currently use a patched fda version.

#### <span id="page-53-0"></span>Author(s)

Florian Hahne

## References

J.O. Ramsay and B.W. Silverman: Applied Functional Data Analysis, Springer 2002

## See Also

[curv1Filter](#page-7-1) [landmarkMatrix](#page-27-1)

#### Examples

```
library(flowCore)
data(ITN)
dat <- transform(ITN, "CD4"=asinh(CD4), "CD3"=asinh(CD3), "CD8"=asinh(CD8))
lg <- lymphGate(dat, channels=c("CD3", "SSC"), preselection="CD4",scale=1.5)
dat <- Subset(dat, lg)
datr <- warpSet(dat, "CD8", grouping="GroupID")
if(require(flowViz)){
  d1 <- densityplot(~CD8, dat, main="original", filter=curv1Filter("CD8"))
  d2 <- densityplot(~CD8, datr, main="normalized", filter=curv1Filter("CD8"))
  plot(d1, split=c(1,1,2,1))
  plot(d2, split=c(2,1,2,1), newpage=FALSE)
}
```
# <span id="page-54-0"></span>**Index**

∗ aplot plotPrior, [39](#page-38-0) ∗ classes curv1Filter-class, [8](#page-7-0) curv2Filter-class, [10](#page-9-0) lymphFilter-class, [29](#page-28-0) norm2Filter-class, [32](#page-31-0) ∗ datagen SimulateMixture, [46](#page-45-0) ∗ datasets BackGating, [5](#page-4-0) ITN, [27](#page-26-0) ∗ dplot plotPrior, [39](#page-38-0) ∗ methods curv1Filter-class, [8](#page-7-0) curv2Filter-class, [10](#page-9-0) norm2Filter-class, [32](#page-31-0) normalize-methods, [35](#page-34-0) spillover-flowSet, [47](#page-46-0) spillover\_match-flowSet, [49](#page-48-0) spillover\_ng-flowSet, [50](#page-49-0) ∗ misc autoGate, [4](#page-3-0) binByRef, [5](#page-4-0) calcPBChiSquare, [6](#page-5-0) calcPearsonChi, [7](#page-6-0) idFeaturesByBackgating, [23](#page-22-0) lymphFilter-class, [29](#page-28-0) plotBins, [38](#page-37-0) proBin, [40](#page-39-0) ∗ package flowStats-package, [3](#page-2-0) %in%,flowFrame,curv1Filter-method *(*curv1Filter-class*)*, [8](#page-7-0) %in%,flowFrame,curv2Filter-method *(*curv2Filter-class*)*, [10](#page-9-0) %in%,flowFrame,lymphFilter-method *(*lymphFilter-class*)*, [29](#page-28-0)

%in%,flowFrame,norm2Filter-method *(*norm2Filter-class*)*, [32](#page-31-0) %in%,flowFrame,rangeFilter-method *(*rangeGate*)*, [43](#page-42-0) addName, curv1Filter, character-method, [3](#page-2-0) addName,curv1Filter,logical-method *(*addName,curv1Filter,character-method*)*, [3](#page-2-0) addName,curv2Filter,character-method *(*addName,curv1Filter,character-method*)*,  $\mathbf{3}$  $\mathbf{3}$  $\mathbf{3}$ addName,curv2Filter,logical-method *(*addName,curv1Filter,character-method*)*, [3](#page-2-0) autoGate, [4](#page-3-0) BackGating, [5,](#page-4-0) *[24](#page-23-0)* binByRef, [5,](#page-4-0) *[41](#page-40-0)* calcPBChiSquare, [6,](#page-5-0) *[7](#page-6-0)*, *[39](#page-38-0)* calcPearsonChi, [7,](#page-6-0) *[39](#page-38-0)* compensate, *[47](#page-46-0)[–50](#page-49-0)*, *[52](#page-51-0)* concreteFilter, *[9](#page-8-0)*, *[11](#page-10-0)*, *[30](#page-29-0)*, *[33](#page-32-0)* cov.rob, *[34](#page-33-0)* CovMcd, *[34](#page-33-0)* curv1Filter, *[12](#page-11-0)*, *[28](#page-27-0)[–30](#page-29-0)*, *[53,](#page-52-0) [54](#page-53-0)* curv1Filter *(*curv1Filter-class*)*, [8](#page-7-0) curv1Filter-class, [8](#page-7-0) curv2Filter, *[9](#page-8-0)*, *[11](#page-10-0)* curv2Filter *(*curv2Filter-class*)*, [10](#page-9-0) curv2Filter-class, [10](#page-9-0) curvPeaks, [12](#page-11-0) density, *[13](#page-12-0)* density1d, [13,](#page-12-0) *[42](#page-41-0)*

diana, *[23,](#page-22-0) [24](#page-23-0)* ellipse, [16](#page-15-0)

ellipsoidGate, *[30](#page-29-0)*

#### 56 INDEX

fda, *[28](#page-27-0)*, *[53](#page-52-0)* fdPar, [16](#page-15-0) filter, *[8](#page-7-0)[–12](#page-11-0)*, *[30](#page-29-0)*, *[32](#page-31-0)[–34](#page-33-0)* filterResult, *[4](#page-3-0)* filterResultList, *[28](#page-27-0)* flowClust, *[46](#page-45-0)* flowClust2Prior, [17](#page-16-0) flowFrame, *[6](#page-5-0)*, *[8,](#page-7-0) [9](#page-8-0)*, *[11](#page-10-0)[–14](#page-13-0)*, *[18](#page-17-0)*, *[20,](#page-19-0) [21](#page-20-0)*, *[28](#page-27-0)*, *[33](#page-32-0)*, *[39,](#page-38-0) [40](#page-39-0)*, *[42](#page-41-0)*, *[44](#page-43-0)*, *[53](#page-52-0)* flowFrames, *[27](#page-26-0)* flowSet, *[4](#page-3-0)*, *[9](#page-8-0)*, *[12](#page-11-0)*, *[14](#page-13-0)*, *[19](#page-18-0)*, *[21](#page-20-0)*, *[27–](#page-26-0)[29](#page-28-0)*, *[33](#page-32-0)*, *[37](#page-36-0)*, *[42](#page-41-0)*, *[44](#page-43-0)*, *[47](#page-46-0)*, *[52](#page-51-0)* flowStats *(*flowStats-package*)*, [3](#page-2-0) flowStats-package, [3](#page-2-0) flowViz, *[9](#page-8-0)*, *[11](#page-10-0)*, *[34](#page-33-0)* gate\_singlet, [17](#page-16-0) gaussNorm, [19](#page-18-0) gpaSet, [20,](#page-19-0) *[24](#page-23-0)*, *[26](#page-25-0)* hubers, *[15](#page-14-0)*, *[45](#page-44-0)* idFeatures *(*idFeaturesByBackgating*)*, [23](#page-22-0) idFeaturesByBackgating, [23](#page-22-0) iProcrustes, [25](#page-24-0) ITN, [27](#page-26-0) landmarkMatrix, *[13](#page-12-0)*, [28,](#page-27-0) *[53,](#page-52-0) [54](#page-53-0)* landmarkreg, *[28,](#page-27-0) [29](#page-28-0)*, *[53](#page-52-0)* logicalFilterResult, *[33](#page-32-0)* lymphFilter *(*lymphFilter-class*)*, [29](#page-28-0) lymphFilter-class, [29](#page-28-0) lymphGate, *[4,](#page-3-0) [5](#page-4-0)* lymphGate *(*lymphFilter-class*)*, [29](#page-28-0) mkPrior, [31](#page-30-0) mkPrior,list,flowSet,ANY,missing-method *(*mkPrior*)*, [31](#page-30-0) mkPrior,list,flowSet,missing,missing-method *(*mkPrior*)*, [31](#page-30-0) mkPrior,missing,flowFrame,missing,missing-methodw,norm2Filter-method *(*mkPrior*)*, [31](#page-30-0) mkPrior,missing,flowSet,ANY,missing-method *(*mkPrior*)*, [31](#page-30-0) mkPrior,polygonGate,flowFrame,missing,missing-method spillover, *[49,](#page-48-0) [50](#page-49-0)*, *[52](#page-51-0) (*mkPrior*)*, [31](#page-30-0) mkPrior,polygonGate,flowFrame,numeric,matrix**-spihbd**ver,flowSet-method *(*mkPrior*)*, [31](#page-30-0) mkPrior,rectangleGate,flowFrame,missing,missi**sgihedthed**-flowSet,[47](#page-46-0) *(*mkPrior*)*, [31](#page-30-0) mkPrior,rectangleGate,flowFrame,numeric,matrix-method *(*mkPrior*)*, [31](#page-30-0) multipleFilterResult, *[8](#page-7-0)*, *[11](#page-10-0)*, *[13](#page-12-0)* ncdfFlowSet, *[36](#page-35-0)* norm2Filter, *[4,](#page-3-0) [5](#page-4-0)*, *[29,](#page-28-0) [30](#page-29-0)*, *[33](#page-32-0)*, *[48](#page-47-0)*, *[50,](#page-49-0) [51](#page-50-0)* norm2Filter *(*norm2Filter-class*)*, [32](#page-31-0) norm2Filter-class, [32](#page-31-0) normalize *(*normalize-methods*)*, [35](#page-34-0) normalize,GatingSet,missing-method *(*normalize-methods*)*, [35](#page-34-0) normalize,GatingSetInternal,missing-method *(*normalize-methods*)*, [35](#page-34-0) normalize-methods, [35](#page-34-0) normQA, [36](#page-35-0) oneDGate *(*rangeGate*)*, [43](#page-42-0) overton\_like, [37](#page-36-0) parameterFilter, *[9](#page-8-0)*, *[11](#page-10-0)*, *[30](#page-29-0)*, *[33](#page-32-0)* plotBins, *[6](#page-5-0)*, [38,](#page-37-0) *[41](#page-40-0)* plotPrior, [39](#page-38-0) polygonGate, *[19](#page-18-0)* proBin, *[6,](#page-5-0) [7](#page-6-0)*, *[39](#page-38-0)*, [40](#page-39-0) quadGate, *[43](#page-42-0)* quadrantGate, [42](#page-41-0) rangeFilter *(*rangeGate*)*, [43](#page-42-0) rangeFilter-class *(*rangeGate*)*, [43](#page-42-0) rangeGate, *[13](#page-12-0)*, *[15](#page-14-0)*, *[42,](#page-41-0) [43](#page-42-0)*, [43,](#page-42-0) *[45](#page-44-0)*, *[51](#page-50-0)* read.FCS, *[47](#page-46-0)* rectangleGate, *[4](#page-3-0)*, *[29](#page-28-0)*, *[45](#page-44-0)* rlm, *[17,](#page-16-0) [18](#page-17-0)* show,curv1Filter-method *(*curv1Filter-class*)*, [8](#page-7-0) show,curv2Filter-method *(*curv2Filter-class*)*, [10](#page-9-0) *(*norm2Filter-class*)*, [32](#page-31-0) SimulateMixture, [46](#page-45-0) singletGate *(*gate\_singlet*)*, [17](#page-16-0) spillover *(*spillover-flowSet*)*, [47](#page-46-0) *(*spillover-flowSet*)*, [47](#page-46-0) spillover\_match, *[47,](#page-46-0) [48](#page-47-0)*

#### INDEX 57

```
spillover_match
        (spillover_match-flowSet), 49
spillover_match,flowSet-method
        (spillover_match-flowSet), 49
spillover_match,missing-method
        (spillover_match-flowSet), 49
spillover_match-flowSet, 49
spillover_ng (spillover_ng-flowSet), 50
spillover_ng,flowSet-method
        (spillover_ng-flowSet), 50
spillover_ng,missing-method
        (spillover_ng-flowSet), 50
spillover_ng-flowSet, 50
split, 9, 12, 34
Subset, 34
summarizeFilter,multipleFilterResult,curv1Filter-method
        (curv1Filter-class), 8
summarizeFilter,multipleFilterResult,curv2Filter-method
        (curv2Filter-class), 10
```
warpSet, *[15](#page-14-0)*, *[29](#page-28-0)*, *[44,](#page-43-0) [45](#page-44-0)*, [52](#page-51-0) warpSetGS *(*warpSet*)*, [52](#page-51-0) warpSetNCDF *(*warpSet*)*, [52](#page-51-0) warpSetNCDFLowMem *(*warpSet*)*, [52](#page-51-0)